# <span id="page-0-3"></span>The **download** package[∗](#page-0-0)[†](#page-0-1)

Simon Sigurdhsson [[sigurdhsson@gmail.com](mailto:sigurdhsson@gmail.com)] Version 1.2

Abstract The download package allows  $\mathbb{F}$ F<sub>E</sub>X to download files using cURL, wget, aria2 or axel.

# **1 Introduction**

This package, inspired by a question on T<sub>E</sub>X.SE<sup>[1](#page-0-2)</sup>, allows LT<sub>E</sub>X to download files using one of four engines. Since it needs to run external commands, it requires unrestricted \write18 access (*Note: do not indiscriminately run pdfLATEX with the* --shell-escape *flag; using this package it would be possible to download malicious* .tex *that may abuse the* \write18 *access to harm your system*).

# **2 Usage**

The package is very simple to use, but requires a \*nix platform with any of the engines installed and present in the PATH.

#### **2.1 Options**

engine auto, curl, wget, aria2, axel (auto) The package only has one option, which controls what underlying software is used to download the file. As of version v1.2, the four engines

<span id="page-0-0"></span><sup>∗</sup>Available on <http://www.ctan.org/pkg/download>.

<span id="page-0-2"></span><span id="page-0-1"></span><sup>†</sup>Development version available on <https://github.com/urdh/download>.  ${}^{1}$ Klinger [2012.](#page-12-0)

<span id="page-1-2"></span>available are cURL, wget, aria2 and axel. The default, which is used when no option is supplied, is auto. In this mode, download will look for wget, cURL, aria2 and axel, in that order, and use the first one available.

#### <span id="page-1-1"></span>**2.2 Macros**

#### **\download**  $\lceil$  *{filename*}  $\lceil$  *{ \url*} }

The only macro provided by download is \download. With it, you can download any file from any  $\langle url \rangle$  supported by the underlying engine (wget supports http(s) and ftp, cURL supports a few more, aria2 supports torrent downloads and axel supports downloading from multiple mirrors at once $^2$  $^2$ ; for most cases wget should be enough). The optional argument *(filename)* makes the underlying engine save the file with the specified filename (*Note: this also enables file existence checking; without it, the engine will attempt to download the file even if it exists — wget and aria2 see the existing file and do nothing, and axel probably replaces any existing file but cURL will download a new copy with a numeral suffix*).

### **3 Implementation**

Let's have a look at the simple implementation. The package is based on LATEX3, and should comply with the standards described i the expl3 manual. In any case, we begin by loading a few packages (expl3 for the EΠ<sub>Ε</sub>Χ3 core, l3keys2e for applying l3keys functionality to EΠΕΧ 2<sub>ε</sub> package option parsing, pdftexcmds for the \pdf@shellescape macro and xparse for the public API definitions).

(package)  $\Box$  \RequirePackage{expl3,l3keys2e,pdftexcmds,xparse}

Then, we declare ourselves to provide the download ETEX3 package.

hpackagei \ProvidesExplPackage{download}

{2019/10/01}{1.2}{download files with LaTeX}

<span id="page-1-0"></span> $2$ See the manpage of the respective command for more information.

#### <span id="page-2-0"></span>**3.1 Messages**

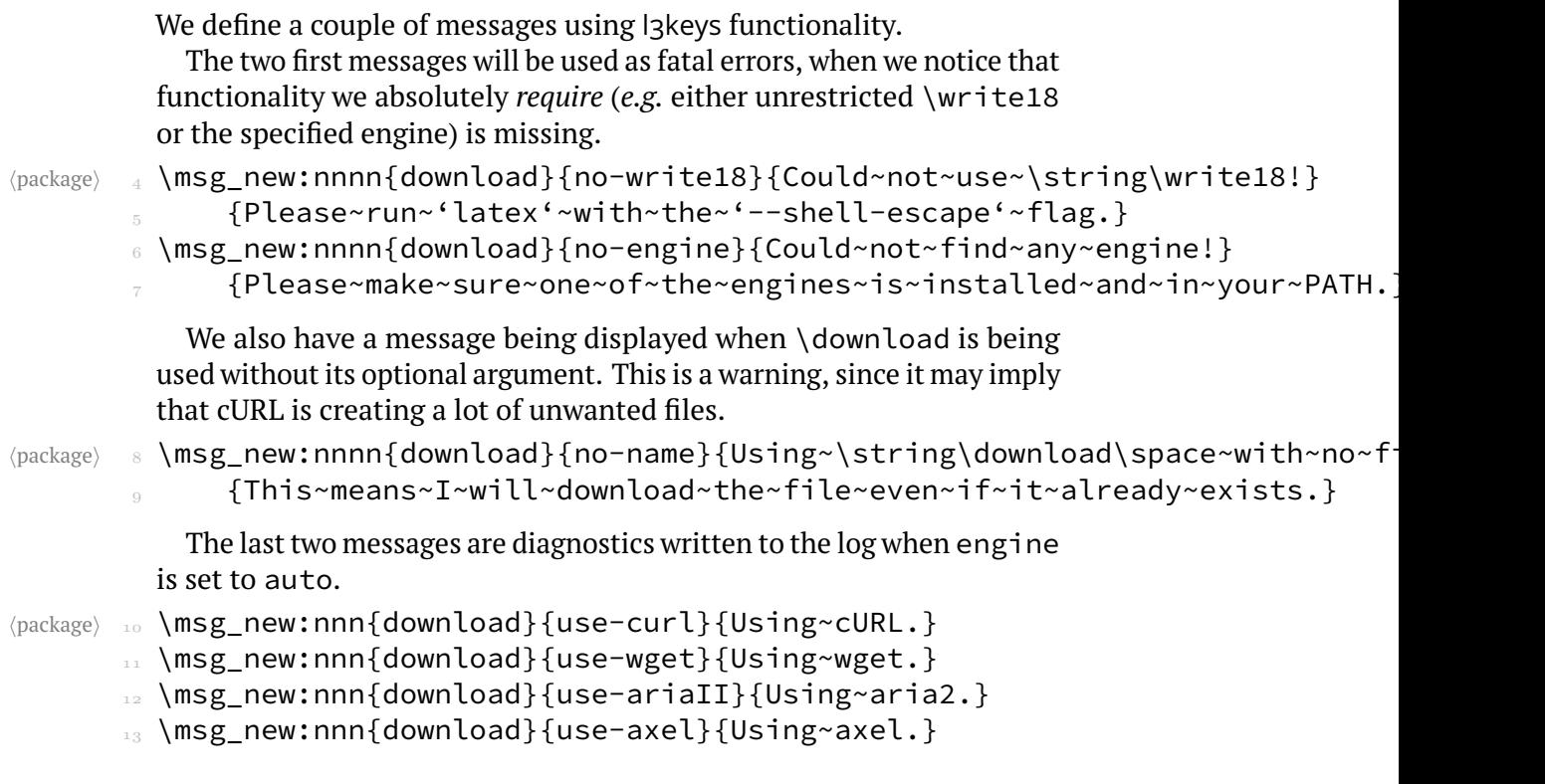

## **3.2 The** \write18 **test**

We require unrestricted \write18 and as such we must test for it. Using the \pdf@shellescape macro from pdftexcmds, we can define a new conditional that decides if we have unrestricted \write18.

**d\_if\_shellescape:F** (no arguments)

hpackagei \prg\_new\_protected\_conditional:Nnn\\_\_download\_if\_shellescape:{F}{ \if\_cs\_exist:N\pdf@shellescape

<span id="page-3-0"></span>If the command sequence exists (it really should), we test to see if it is equal to one. The \pdf@shellescape macro will be zero if no \write18 access is available, two if we have restricted access and one if access is unrestricted.

 $\langle$   $\rangle$   $\rangle$   $\in$   $\in$   $\mathbb{R}$   $\in$   $\mathbb{R}$   $\in$   $\mathbb{R}$   $\in$   $\mathbb{R}$   $\in$   $\mathbb{R}$   $\in$   $\mathbb{R}$   $\in$   $\mathbb{R}$   $\in$   $\mathbb{R}$   $\in$   $\mathbb{R}$   $\in$   $\mathbb{R}$   $\in$   $\mathbb{R}$   $\in$   $\mathbb{R}$   $\in$   $\mathbb{R}$   $\in$   $\mathbb{R}$   $\in$  17 \prg\_return\_true:  $\frac{18}{18}$  \else: 19 \prg\_return\_false:  $\int f$ i:

> If the command sequence doesn't exist, we assume that we have unrestricted \write18 access (we probably don't), and let LATEX complain about it later.

```
\langle package\rangle _{21} \langle else:
          22 \prg_return_true:
          \overline{\phantom{a}} \fi:
          _{24} }
```
#### **3.3 Utility functions**

The existence tests for cURL and wget, explained later, create a temporary file. We might as well clean that up at once, since the user probably won't do that after each run of LATEX, and an old file may break the check.

**\\_\_download\_rm:n** #1: The file to be removed

```
\langle package \rangle _{25} \cs_new_protected:Npn\__download_rm:n#1{
        26 \immediate\write18{rm~#1}
        _{27} }
```
#### **3.4 Testing for the applications**

Testing for the existence of executables is done by calling the standard \*nix which command. We define one conditional for all engines:

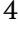

#### **\\_\_download\_if\_executable\_test:nTF** #1: The executable to test the existence of

```
hpackagei  \prg_new_conditional:Npnn\__download_if_executable_test:n#1{TF,T,F,p}{
            First, run which to create the temporary file.
\package\ 29 \immediate\write18{which~#1~&&~touch~\jobname.aex}
            If the temporary file exists, we delete it and return true. Otherwise,
         we return false.
\langle package) \ 30 \file_if_exist:nTF{\jobname.aex}{
       <sup>31</sup> \__download_rm:n{\jobname.aex}
        32 \prg_return_true:
        33 \qquad \qquad \}\sup_{34} \prg_return_false:
        <sup>35</sup> }
       36 }
          3.5 Using cURL and wget
          Actually using cURL and wget for downloading is simple, issuing two dif-
```
ferent commands depending on wether we have the optional argument or not (i.e. it is \NoValue).

```
ownload curl do:nn #1: Filename to save file to, or \NoValue
                       #2: URL to fetch the file from
            (package) _3 \cs_new_protected:Npn\__download_curl_do:nn#1#2{
                    \frac{38}{ } \IfNoValueTF{#1}{
                         When no optional argument is given, we just invoke cURL with the
                      -s (silent) flag as well as the -L (follow redirects) flag.
            (package) 39 \immediate\write18{curl~-L~-s~#2}
                    40 }{
```

```
When we do have an optional argument, we add the -o flag to specify
                        the output file.
             \langle package) \{<sub>41</sub> \{ immediate\write18{curl~-L~-s~-o~#1~#2}
                     42 }
                     43 }
ownload_wget_do:nn #1: Filename to save file to, or \NoValue
                        #2: URL to fetch the file from
             hpackagei  \cs_new_protected:Npn\__download_wget_do:nn#1#2{
                     \Lambda<sub>45</sub> \IfNoValueTF{#1}{
                          With wget, we pass the -q (quiet) flag as well as the -nc (no clobber)
                        flag, to avoid downloading files that already exist.
             (package) 46 \immediate\write18{wget~-q~-nc~#2}
                     _{47} } {
                          Again, when we have an optional argument we add the -O flag to
                        specify the output file.
             hpackagei  \immediate\write18{wget~-q~-nc~-O~#1~#2}
                     49 }
                     50 }
\\\doad_ariaII_do:nn #1: Filename to save file to, or \NoValue
                        #2: URL to fetch the file from
             (package) <sub>51</sub> \cs_new_protected:Npn\__download_ariaII_do:nn#1#2{
                     \sum_{5^2} \IfNoValueTF{#1}{
                          With aria2, we pass the -q (quiet) flag as well as the --auto-file-renaming=false
                        (no clobber) flag, to avoid creating a lot of duplicate files.
             (package) <sub>53</sub> \immediate\write18{aria2c~-q~--auto-file-renaming=false~#2}
                     \frac{54}{ } } {
```

```
Again, when we have an optional argument we add the -o flag to
                      specify the output file.
            /package) 55 \immediate\write18{aria2c~-q~--auto-file-renaming=false~-o~#1~#2
                   56 }
                   57}
ownload_axel_do:nn #1: Filename to save file to, or \NoValue
                      #2: URL to fetch the file from
            hpackagei  \cs_new_protected:Npn\__download_axel_do:nn#1#2{
                   \sim \IfNoValueTF{#1}{
                        With axel, we pass the -q (quiet) flag.
            (package) 60 \immediate\write18{axel~-q~#2}
                   61 }{
                        Again, when we have an optional argument we add the -o flag to
                      specify the output file.
            \langle package) 62 <br>
\{inmediate\write18{axe1~-q~-o~#1~#2}\}63 }
                   64 \, }
```
#### **3.6 The** auto **engine**

The automatic engine uses the tests and macros of the other engines to provide functionality without selecting an engine. We first define a conditional that, in essence, steps through the available engines testing for their existence. If any of them exist, we're in business.

**ad\_if\_auto\_test:F** (no arguments)

(package) 65 \prg\_new\_protected\_conditional:Nnn\\_\_download\_if\_auto\_test:{F,TF}{ \\_\_download\_if\_executable\_test:nTF{wget}{

```
\delta_7 \prg_return_true:
                68 }{
                 \__download_if_executable_test:nTF{curl}{
                 \prg_return_true:
                          }{
                 \__download_if_executable_test:nTF{aria2c}{
                T3 \prg_return_true:
                _{74} } {
                 \__download_if_executable_test:nTF{axel}{
                                     \prg_return_true:
                                  }{
                                     \prg_return_false:
                \sim 79
                80 and \} }
                82 }
                <sub>83</sub> }
                   We also define an automatic equivalent of the engine do macros,
                  which selects the engines in the order wget, cURL, aria2 and axel.
ownload_auto_do:nn #1: Filename to save file to, or \NoValue
                  #2: URL to fetch the file from
          \package\ 84 \cs_new_protected:Npn\__download_auto_do:nn#1#2{
                85 \__download_if_executable_test:nTF{wget}{
                 \msg_info:nn{download}{use-wget}
                \frac{87}{ } \__download_wget_do:nn{#1}{#2}
                88 }{
                 \__download_if_executable_test:nTF{curl}{
                 \msg_info:nn{download}{use-curl}
                \sum_{\mathbb{S}^1} download_curl_do:nn{#1}{#2}
                \frac{1}{2} } {
                \Box download if executable test:nTF{aria2c}{
                \mathbb{S}_4 \in \{m\in\{download\}\{use-arrival\}\sum_{95} download_ariaII_do:nn{#1}{#2}
```

```
 }{
 \msg_info:nn{download}{use-axel}
\lambda download_axel_do:nn{#1}{#2}
 }
100 }
101 }
102 }
```
# **3.7 Package options**

As detailed earlier in the documentation, the only option of the package is engine. Here, we use the l3keys functionality to define a key-value system which we later use to read the package options.

(package) 103 \keys\_define:nn{download}{ 104 engine .choice:,

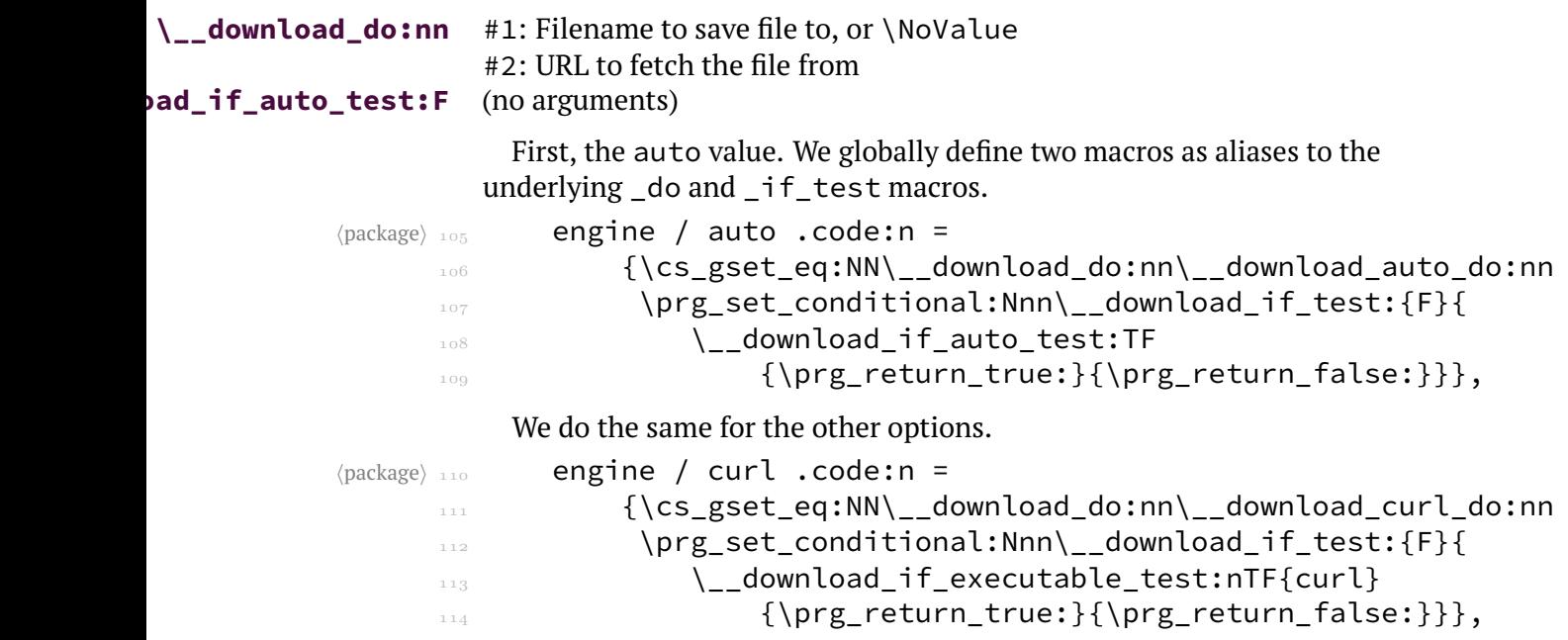

```
115 engine / wget .code:n =
       {\cs_gset_eq:NN\__download_do:nn\__download_wget_do:nn
                  \prg_set_conditional:Nnn\__download_if_test:{F}{
      118 \__download_if_executable_test:nTF{wget}
      \{\prg return true:\{\prg return false:\},\\frac{120}{2} engine / aria2 .code:n =
                 {\cs_gset_eq:NN\__download_do:nn\__download_ariaII_do:nn
                  \prg_set_conditional:Nnn\__download_if_test:{F}{
                     \__download_if_executable_test:nTF{aria2c}
                         {\prg_return_true:}{\prg_return_false:}}},
      \frac{125}{125} engine / axel .code:n =
       {\cs_gset_eq:NN\__download_do:nn\__download_axel_do:nn
      \prg_set_conditional:Nnn\__download_if_test:{F}{
       \__download_if_executable_test:nTF{axel}
                         {\prg_return_true:}{\prg_return_false:}}},
          Lastly, we initialize the option with the auto value.
\langlepackage\rangle<sub>130</sub> engine .initial:n = auto,
     E_{131} engine .default:n = auto,
     132 }
```
Now, given the key-value system, we parse the options.

(package) 133 \ProcessKeysPackageOptions{download}

# **3.8 Performing the tests**

Now that we know what engine we will be using, we can check for \write18 support and engine existence.

(package) 134 \\_\_download\_if\_shellescape:F{\msg\_fatal:nn{download}{no-write18}} 135 \\_download\_if\_test:F{\msg\_fatal:nn{download}{no-engine}}

#### **3.9 Public API**

The public API consists of only one macro, \download. It simply calls the backend macro, unless the optional argument is given and the file

<span id="page-10-1"></span><span id="page-10-0"></span>exists. If the file doesn't exist, it also emits a friendly warning.

```
\download#1: Filename to save file to, or \NoValue
          #2: URL to fetch the file from
(package) 136 \DeclareDocumentCommand\download{om}{
       \frac{137}{137} \IfNoValueTF{#1}{
       138 \msg_warning:nn{download}{no-name}
       \lambda_{139} \ __download_do:nn{#1}{#2}
       140 } {
       \frac{1}{141} \file_if_exist:nTF{#1}{}{\__download_do:nn{#1}{#2}}
       \frac{1}{42} }
       _{143} }
            And we're done.
```

```
\langlepackage\rangle 144 \endinput
```
# **4 Installation**

The easiest way to install this package is using the package manager provided by your ETEX installation if such a program is available. Failing that, provided you have obtained the package source (download.tex and Makefile) from either CTAN or Github, running make install inside the source directory works well. This will extract the documentation and code from download.tex, install all files into the TDS tree at TEXMFHOME and run mktexlsr.

If you want to extract code and documentation without installing the package, run make all instead. If you insist on not using make, remember that packages distributed using skdoc must be extracted using pdflatex, *not* tex or latex.

# **5 Changes**

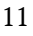

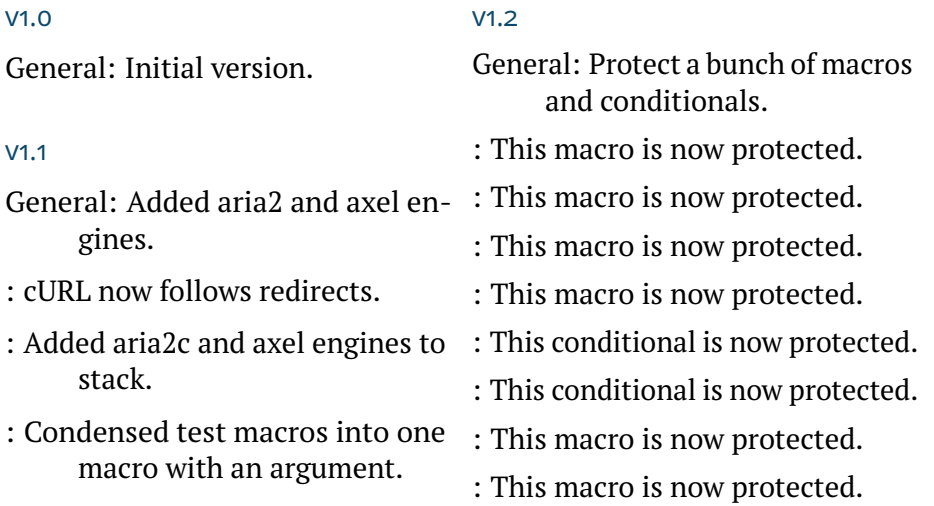

# **6 Index**

Numbers written in italic refer to the page where the corresponding entry is described; numbers underlined refer to the page were the implementation of the corresponding entry is discussed. Numbers in roman refer to other mentions of the entry.

```
Symbols
6</u> \__download_if_executable_test:nT
\__download_auto_do:nn 8
\__download_axel_do:nn 7
\__download_curl_do:nn 5
9
6</u>
    7,9\__download_if_auto_test:TF
D
    7
11
    4
\__download_if_executable_test:nTF
                      4
                      4
                  \__download_if_shellescape:F
                      3
                  \_{\_download\_rm:n}23,10,11
```
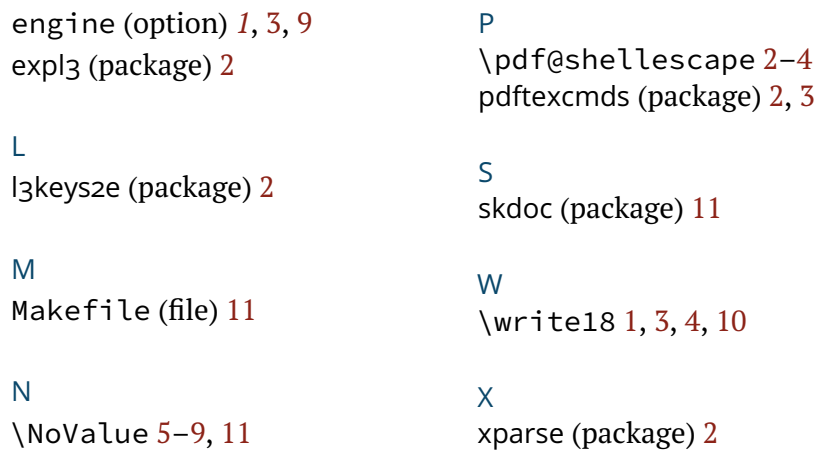

# **7 Bibliography**

<span id="page-12-0"></span>Klinger, Max (2012). *Creating a URL downloading command to be used with e.g.* \includegraphics. URL: [http://tex.stackexchange.](http://tex.stackexchange.com/questions/88430/creating-a-url-downloading-command-to-be-used-with-e-g-includegraphics) [com / questions / 88430 / creating - a - url - downloading](http://tex.stackexchange.com/questions/88430/creating-a-url-downloading-command-to-be-used-with-e-g-includegraphics)  [command-to-be-used-with-e-g-includegraphics](http://tex.stackexchange.com/questions/88430/creating-a-url-downloading-command-to-be-used-with-e-g-includegraphics).